# Craft cheat sheet

#### **General**

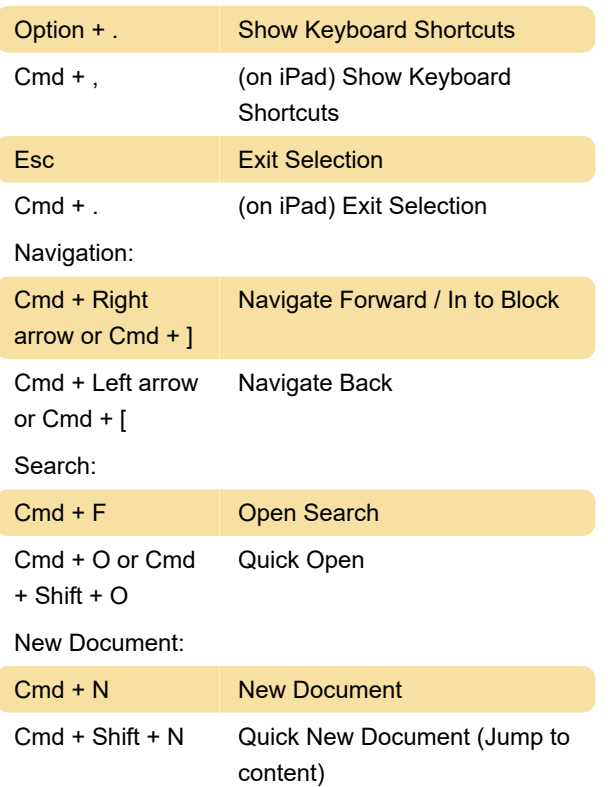

### **Editing**

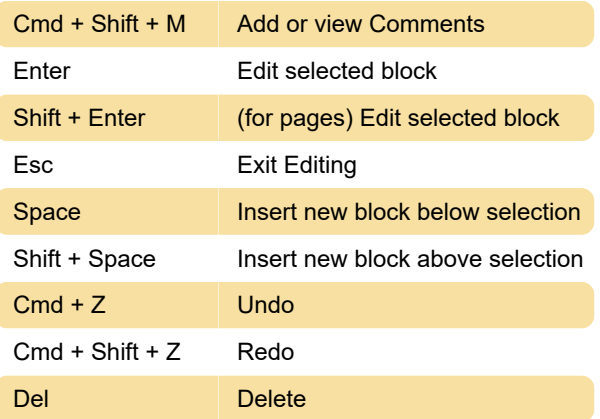

### Styling

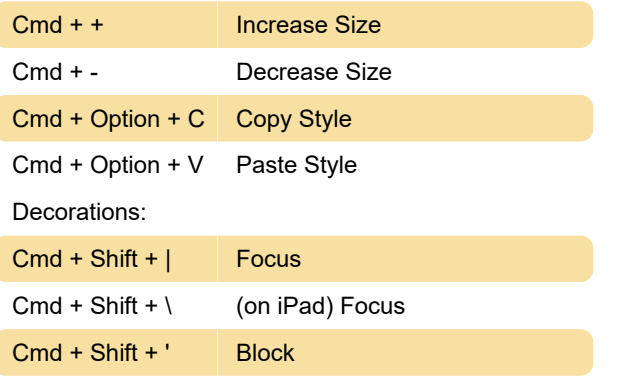

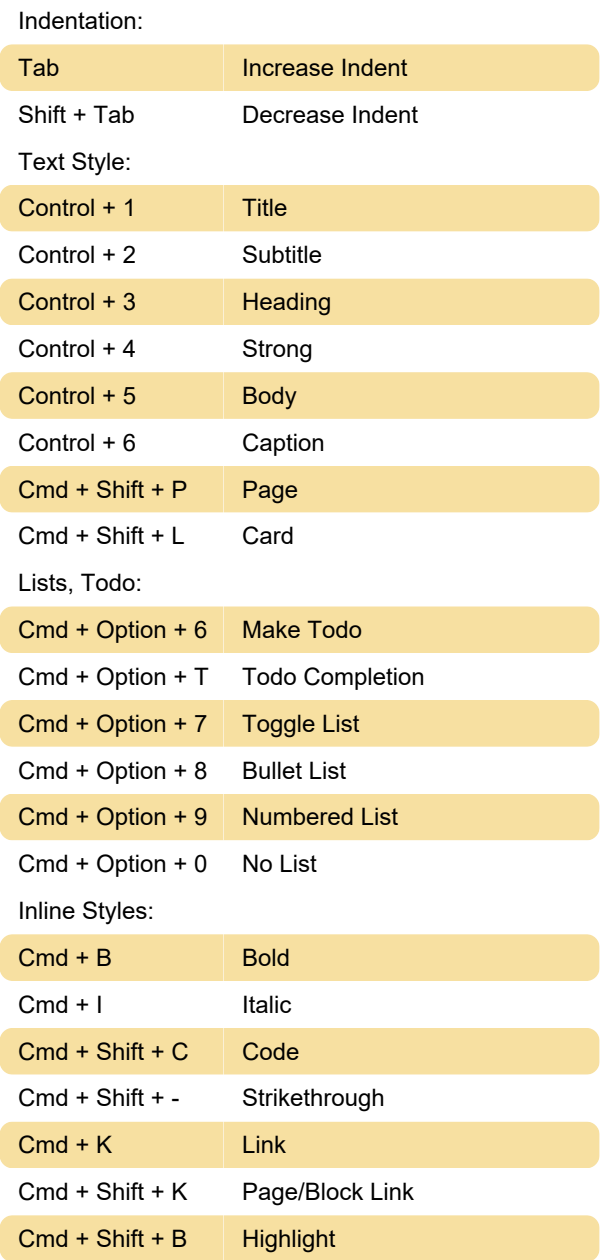

#### **Organize**

Move Selected Blocks:

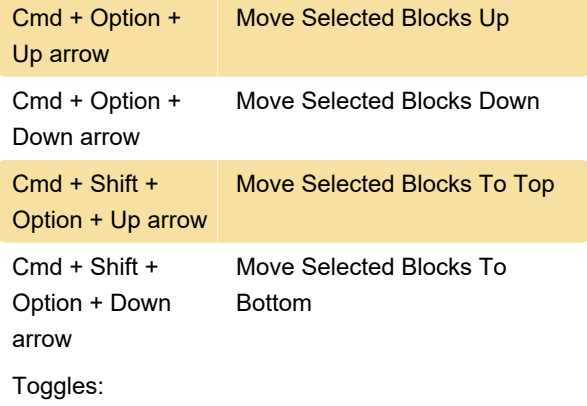

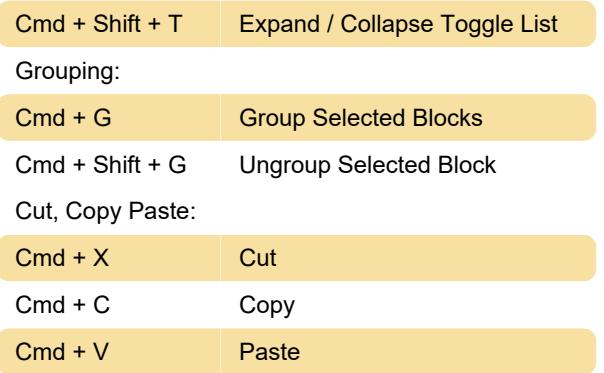

## Managing windows within the Mac App

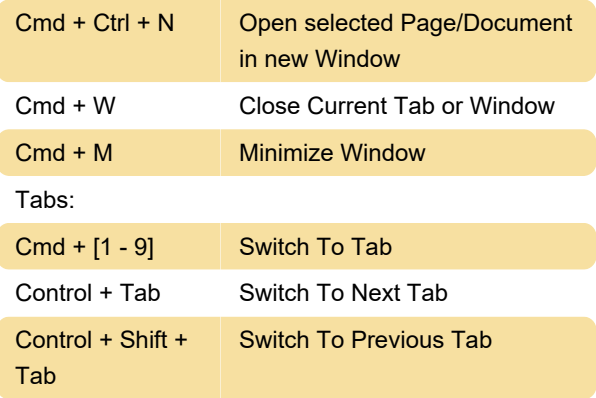

Source: Craft support page

Last modification: 11/1/2023 11:18:03 AM

More information: [defkey.com/craft-note-taking](https://defkey.com/craft-note-taking-shortcuts)[shortcuts](https://defkey.com/craft-note-taking-shortcuts)

[Customize this PDF...](https://defkey.com/craft-note-taking-shortcuts?pdfOptions=true)